## moovit Раписание и схема движения троллейбуса 27

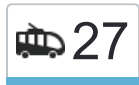

 $\left| \frac{1}{27} \right|$  Дс Дружная  $\left| \frac{1}{27} \right|$  [Использовать Приложение](https://moovitapp.com/index/api/onelink/3986059930?pid=Web_SEO_Lines-PDF&c=Footer_Button&is_retargeting=true&af_inactivity_window=30&af_click_lookback=7d&af_reengagement_window=7d&GACP=v%3D2%26tid%3DG-27FWN98RX2%26cid%3DGACP_PARAM_CLIENT_ID%26en%3Dinstall%26ep.category%3Doffline%26ep.additional_data%3DGACP_PARAM_USER_AGENT%26ep.page_language%3Dru%26ep.property%3DSEO%26ep.seo_type%3DLines%26ep.country_name%3D%25D0%2591%25D0%25B5%25D0%25BB%25D0%25B0%25D1%2580%25D1%2583%25D1%2581%25D1%258C%26ep.metro_name%3D%25D0%259C%25D0%25B8%25D0%25BD%25D1%2581%25D0%25BA&af_sub4=SEO_other&af_sub8=%2Findex%2Fru%2Fline-pdf-%25D0%259C%25D1%2596%25D0%25BD%25D1%2581%25D0%25BA__Minsk-3640-2348383-54394730&af_sub9=View&af_sub1=3640&af_sub7=3640&deep_link_sub1=3640&af_sub5=V1-Lines-1704619648&deep_link_value=moovit%3A%2F%2Fline%3Fpartner_id%3Dseo%26lgi%3D54394730%26add_fav%3D1&af_dp=moovit%3A%2F%2Fline%3Fpartner_id%3Dseo%26lgi%3D54394730%26add_fav%3D1&af_ad=SEO_other_27_%D0%94%D1%81%20%D0%94%D1%80%D1%83%D0%B6%D0%BD%D0%B0%D1%8F_%D0%9C%D0%B8%D0%BD%D1%81%D0%BA_View&deep_link_sub2=SEO_other_27_%D0%94%D1%81%20%D0%94%D1%80%D1%83%D0%B6%D0%BD%D0%B0%D1%8F_%D0%9C%D0%B8%D0%BD%D1%81%D0%BA_View)

У троллейбуса 27 (Дс Дружная)3 поездок. По будням, раписание маршрута:

(1) Дс Дружная: 06:04 - 23:51(2) Дс Курасоўшчына: 00:10 - 23:52(3) У Парк (З Дс Курасоўшчына): 00:03 - 22:12 Используйте приложение Moovit, чтобы найти ближайшую остановку троллейбуса 27 и узнать, когда приходит Троллейбус 27.

#### **Направление: Дс Дружная**

15 остановок [ОТКРЫТЬ РАСПИСАНИЕ МАРШРУТА](https://moovitapp.com/%D0%BC%D1%96%D0%BD%D1%81%D0%BA__minsk-3640/lines/27/54394730/5634376/ru?ref=2&poiType=line&customerId=4908&af_sub8=%2Findex%2Fru%2Fline-pdf-%25D0%259C%25D1%2596%25D0%25BD%25D1%2581%25D0%25BA__Minsk-3640-2348383-54394730&utm_source=line_pdf&utm_medium=organic&utm_term=%D0%94%D1%81%20%D0%94%D1%80%D1%83%D0%B6%D0%BD%D0%B0%D1%8F)

Завод Транзістар

Завод Электроніка

Сквер Васіля Цвяткова

Плошча Казінца (Площадь Казинца)

Каледж Электронікі

Белая Дача

Медкалледж

Міжнародны Універсітэт

Механіка-Тэхналагічны Каледж

Казінца

Вірская

Караткевіча

Гасцініца Спадарожнік (Гостиница Спутник)

Институт Культуры

Дс Дружная

# **Расписания троллейбуса 27**

Дс Дружная Расписание поездки

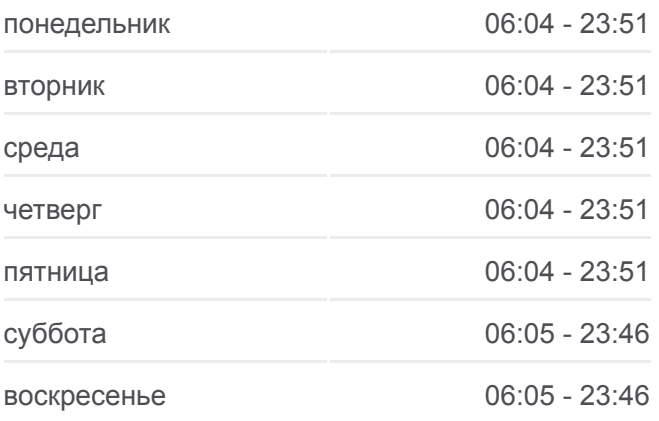

**Информация о троллейбусе 27 Направление:** Дс Дружная **Остановки:** 15 **Продолжительность поездки:** 28 мин **Описание маршрута:**

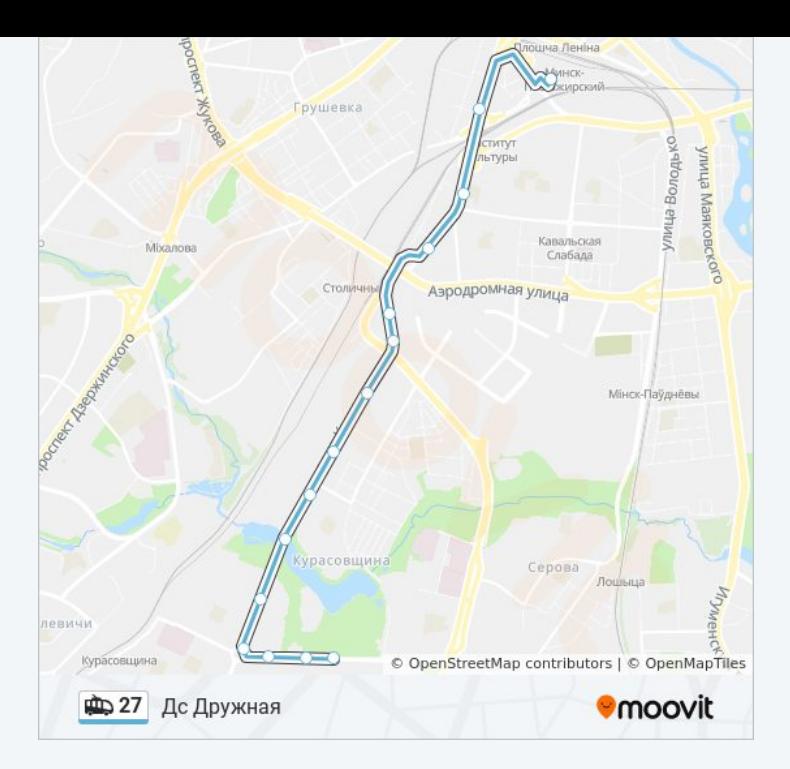

#### **Направление: Дс Курасоўшчына**

25 остановок [ОТКРЫТЬ РАСПИСАНИЕ МАРШРУТА](https://moovitapp.com/%D0%BC%D1%96%D0%BD%D1%81%D0%BA__minsk-3640/lines/27/54394730/5634373/ru?ref=2&poiType=line&customerId=4908&af_sub8=%2Findex%2Fru%2Fline-pdf-%25D0%259C%25D1%2596%25D0%25BD%25D1%2581%25D0%25BA__Minsk-3640-2348383-54394730&utm_source=line_pdf&utm_medium=organic&utm_term=%D0%94%D1%81%20%D0%94%D1%80%D1%83%D0%B6%D0%BD%D0%B0%D1%8F)

Аўтабаза

Аўтавакзал Усходні

Алега Кашавога

Мотавелазавод

Кінатэатр Ракета

Фабрыка Камунарка

Мінскэнэрга

Белмедпрэпараты

Аранская

Магілёўская

Мікрараён Чкалаўскі

Льва Талстога

Акадэмія Кіравання (Академия Управления)

Гасцініца Спадарожнік (Гостиница Спутник)

Караткевіча

Вірская

Казінца

Механіка-Тэхналагічны Каледж

## **Расписания троллейбуса 27** Дс Курасоўшчына Расписание поездки

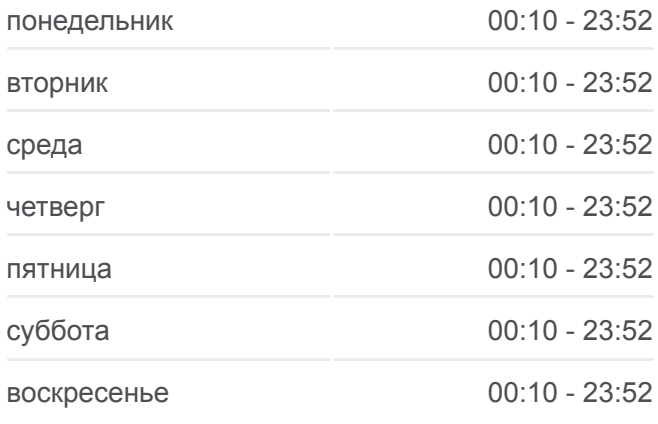

**Информация о троллейбусе 27 Направление:** Дс Курасоўшчына **Остановки:** 25 **Продолжительность поездки:** 23 мин **Описание маршрута:**

- Міжнародны Універсітэт
- Медкалледж
- Белая Дача
- Каледж Электронікі
- Плошча Казінца (Площадь Казинца)
- Сквер Васіля Цвяткова
- Завод Электроніка

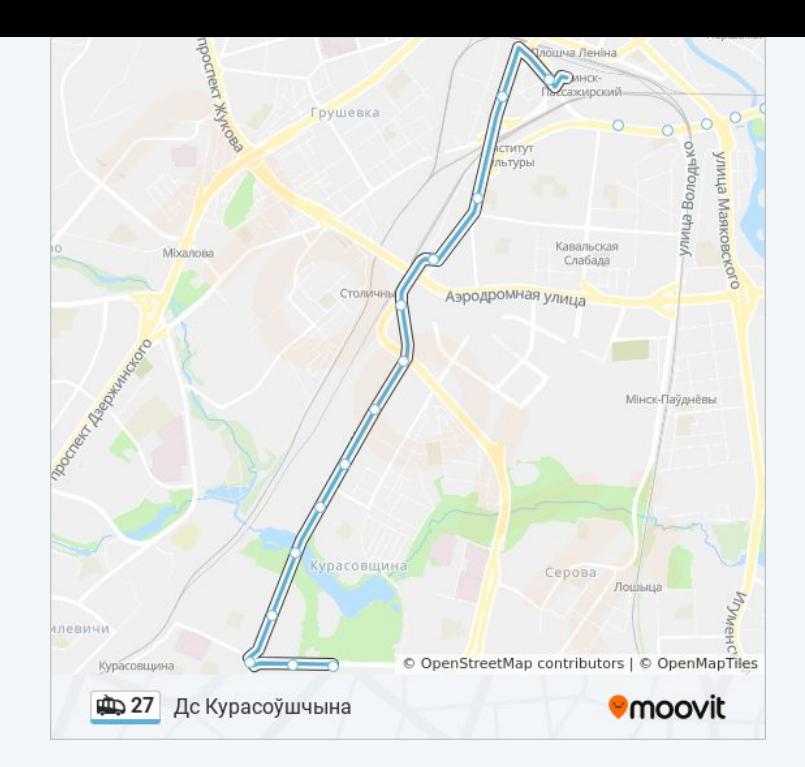

### **Направление: У Парк (З Дс Курасоўшчына)**

24 остановок [ОТКРЫТЬ РАСПИСАНИЕ МАРШРУТА](https://moovitapp.com/%D0%BC%D1%96%D0%BD%D1%81%D0%BA__minsk-3640/lines/27/54394730/5634370/ru?ref=2&poiType=line&customerId=4908&af_sub8=%2Findex%2Fru%2Fline-pdf-%25D0%259C%25D1%2596%25D0%25BD%25D1%2581%25D0%25BA__Minsk-3640-2348383-54394730&utm_source=line_pdf&utm_medium=organic&utm_term=%D0%94%D1%81%20%D0%94%D1%80%D1%83%D0%B6%D0%BD%D0%B0%D1%8F)

Завод Транзістар

Завод Электроніка

Сквер Васіля Цвяткова

Плошча Казінца (Площадь Казинца)

Каледж Электронікі

Белая Дача

Медкалледж

Міжнародны Універсітэт

Механіка-Тэхналагічны Каледж

Казінца

Вірская

Караткевіча

Гасцініца Спадарожнік (Гостиница Спутник)

Институт Культуры

Льва Талстога

Мікрараён Чкалаўскі

Магілёўская

Аранская

# **Расписания троллейбуса 27**

У Парк (З Дс Курасоўшчына) Расписание поездки

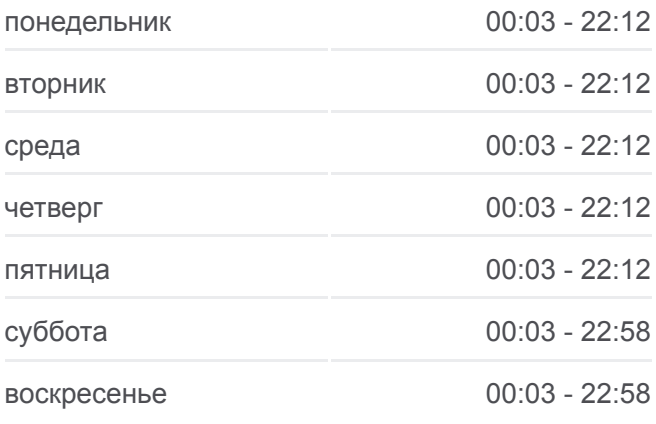

**Информация о троллейбусе 27 Направление:** У Парк (З Дс Курасоўшчына) **Остановки:** 24 **Продолжительность поездки:** 43 мин **Описание маршрута:**

Лугавы Завулак (Луговой Переулок)

Лясная

Дзянісаўская

Маякоўскага

Сакалянскі Завулак

Тралейбусны Парк

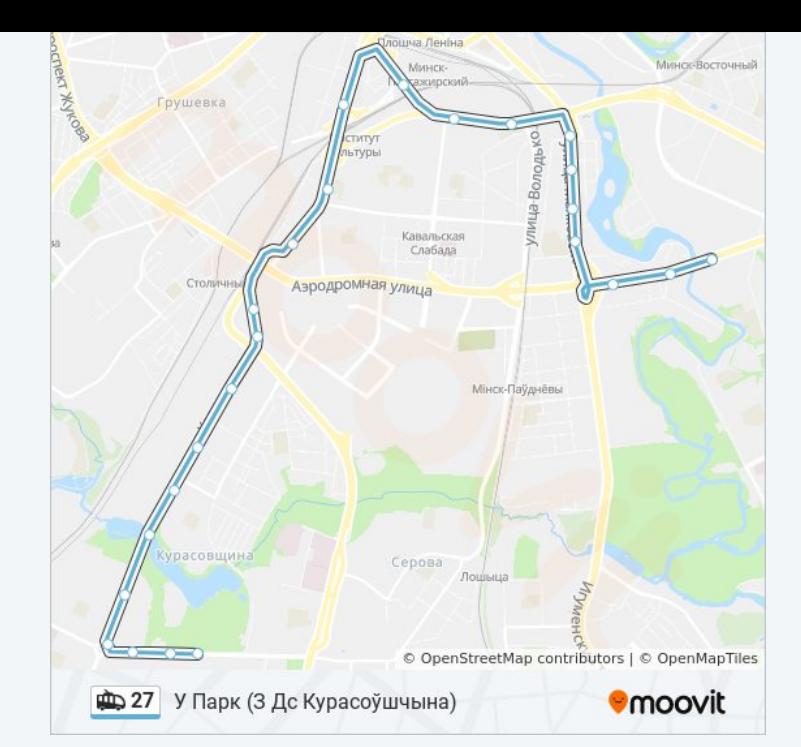

Расписание и схема движения троллейбуса 27 доступны оффлайн в формате PDF на moovitapp.com. Используйте [приложение Moovit](https://moovitapp.com/%D0%BC%D1%96%D0%BD%D1%81%D0%BA__minsk-3640/lines/27/54394730/5634376/ru?ref=2&poiType=line&customerId=4908&af_sub8=%2Findex%2Fru%2Fline-pdf-%25D0%259C%25D1%2596%25D0%25BD%25D1%2581%25D0%25BA__Minsk-3640-2348383-54394730&utm_source=line_pdf&utm_medium=organic&utm_term=%D0%94%D1%81%20%D0%94%D1%80%D1%83%D0%B6%D0%BD%D0%B0%D1%8F), чтобы увидеть время прибытия автобусов в реальном времени, режим работы метро и расписания поездов, а также пошаговые инструкции, как добраться в нужную точку Минск.

[О Moovit](https://moovit.com/about-us/?utm_source=line_pdf&utm_medium=organic&utm_term=%D0%94%D1%81%20%D0%94%D1%80%D1%83%D0%B6%D0%BD%D0%B0%D1%8F) [Решения Мобильности как услуги \(MaaS\)](https://moovit.com/maas-solutions/?utm_source=line_pdf&utm_medium=organic&utm_term=%D0%94%D1%81%20%D0%94%D1%80%D1%83%D0%B6%D0%BD%D0%B0%D1%8F) [Поддерживаемые страны](https://moovitapp.com/index/ru/%D0%9E%D0%B1%D1%89%D0%B5%D1%81%D1%82%D0%B2%D0%B5%D0%BD%D0%BD%D1%8B%D0%B9_%D1%82%D1%80%D0%B0%D0%BD%D1%81%D0%BF%D0%BE%D1%80%D1%82-countries?utm_source=line_pdf&utm_medium=organic&utm_term=%D0%94%D1%81%20%D0%94%D1%80%D1%83%D0%B6%D0%BD%D0%B0%D1%8F) [Сообщество Мувитеров](https://editor.moovitapp.com/web/community?campaign=line_pdf&utm_source=line_pdf&utm_medium=organic&utm_term=%D0%94%D1%81%20%D0%94%D1%80%D1%83%D0%B6%D0%BD%D0%B0%D1%8F&lang=ru)

© 2024 Moovit - Все права защищены

### **Проверьте время прибытия в реальном времени**

 $\left[\begin{array}{c} \bullet \\ \bullet \\ \bullet \end{array} \right]$  App Store  $\Box$  Web App

**Soogle Play**